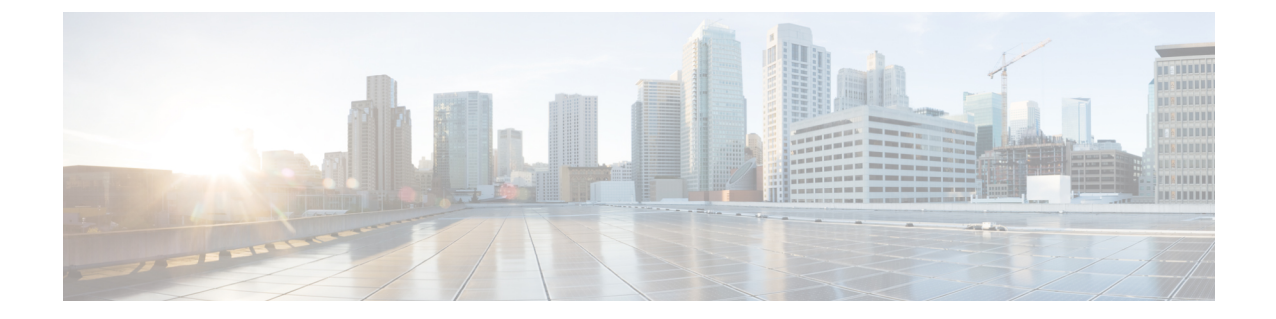

## 인증서 확인 설정

• 클라우드 구축을 위한 인증서 확인, 1 페이지

## 클라우드 구축을 위한 인증서 확인

Webex Messenger및 Webex Meetings Center는 기본적으로 다음 인증서를 클라이언트에 제공합니다.

- CAS
- WAPI

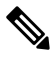

Webex 공공 CA(Certificate Authority)가 인증서에 서명합니다. Cisco Jabber는 이러한 인증서의 유효성 을 확인하여 클라우드 기반 서비스와의 보안 연결을 설정합니다. 참고

Cisco Jabber은(는) Webex Messenger에서 수신한 다음 XMPP 인증서를 확인합니다. 이러한 인증서가 운영체제에 포함되어 있지 않다면, 해당 인증서를 제공해야 합니다.

- VeriSign Class 3 Public Primary Certification Authority G5 이 인증서는 신뢰할 수 있는 루트 인 증 기관에 저장됩니다.
- VeriSign Class 3 Secure Server CA G3 이 인증서는 Webex Messenger 서버 ID를 확인하며 Intermediate Certificate Authority에 저장됩니다.
- AddTrust External CA Root
- GoDaddy Class 2 Certification Authority 루트 인증서

Windows용 Cisco Jabber의 루트 인증서에 관한 자세한 내용은 [https://www.identrust.co.uk/certificates/](https://www.identrust.co.uk/certificates/trustid/install-nes36.html) [trustid/install-nes36.html](https://www.identrust.co.uk/certificates/trustid/install-nes36.html)을(를) 참조하십시오.

Mac용 Cisco Jabber의 루트 인증서에 관한 자세한 내용은 <https://support.apple.com>을(를) 참조하십시 오.

## 프로필 사진 **URL** 업데이트

클라우드 기반 구축에서 Webex은(는) 사용자를 추가하거나 가져올 때 프로파일 사진에 고유한 URL 을 할당합니다. Cisco Jabber에서 연락처 정보를 확인하면, 사진이 호스팅되는 URL의 Webex에서 프 로파일 사진을 검색합니다.

프로파일 사진 URL은 HTTP 보안(https://server\_name/)을 사용하며 클라이언트에 인증서를 제공 합니다. URL의 서버 이름이 다음과 같다면:

- Webex 도메인을 포함 하는 FQDN(정규화된 도메인 이름) 클라이언트는 Webex 인증서에 프로 파일 사진을 호스팅하는 웹 서버를 확인할 수 있습니다.
- IP 주소 클라이언트는 Webex 인증서에 프로파일 사진을 호스팅하는 웹 서버를 확인할 수 없습 니다. 이 경우 클라이언트는 사용자에게 프로파일 사진 URL의 IP 주소를 사용하여 연락처를 조 회할 때마다 인증서를 수락하도록 요청합니다.

## Ú

- 서버 이름으로 IP 주소가 포함된 모든 프로필 사진 URL을 업데이트하는 것이 좋습니다. IP 주소 를 Webex 도메인이 포함된 FQDN으로 대체하여 클라이언트가 사용자에게 인증서를 수락하라 는 메시지를 표시하지 않도록 합니다. 중요
	- 사진을 업데이트하면, 클라이언트에서 사진을 갱신하는 데 최대 24시간이 걸립니다.

다음 단계에서는 프로파일 사진 URL을 업데이트하는 방법을 설명합니다. 자세한 내용은 Webex 설 명서를 참조하십시오.

프로시저

- 단계 **1** Webex 관리 도구를 사용하여 CSV 파일 형식으로 사용자 연락처 데이터를 내보냅니다.
- 단계 **2 UserProfilePhotoURL** 필드에서 IP 주소를 Webex 도메인으로 대체합니다.
- 단계 **3** CSV 파일을 저장합니다.
- 단계 **4** Webex 관리 도구를 사용하여 CSV 파일을 가져옵니다.

번역에 관하여

Cisco는 일부 지역에서 본 콘텐츠의 현지 언어 번역을 제공할 수 있습니다. 이러한 번역은 정보 제 공의 목적으로만 제공되며, 불일치가 있는 경우 본 콘텐츠의 영어 버전이 우선합니다.